## **Unlock Code Fix Download Up Alcatel One Touch Pixi 3 Network**

Apr 29, 2018 1) Insert a non compatible SIM card to your locked ZTE Cell Phone, 2) Phone will prompt for Unlock Code (NP Code), 3) Enter the Unlock Code you . Unlock your Alcatel Pixi iii ( 3.5 ) cell phone online Genuine unlock with 100% Guarantee. Alcatel One Touch OT-6010 SIM network unlock pin / Unlock Code. Switch On your Alcatel One Touch WITHOUT ANY SIM CARD INSERTED Type the code : \*#0000\*CODE# (Replace CODE by Unlock Code Delivered to You) Now complete the . You can do that by using Unlocky and generate the Alcatel OneTouch Pixi 3 unlock code in no more than 5 minutes, depending on your internet connection. Unlock code download up alcatel one touch pixi 3 network Give me your phone number in cases that I'm not here to find out the unlocking code but be prepared I can not give the code to you without your phone number. Apr 29, 2018 1) Insert a non compatible SIM card to your locked ZTE Cell Phone, 2) Phone will prompt for Unlock Code (NP Code), 3) Enter the Unlock Code you . How to Unblock ZTE Alcatel One Touch Pixi 3 network after downloading Alcatel One Touch Pixi 3 Unlock Code. The code's number is \*#837# or \*#3228# and it will dial automatically when you entered the code. If you have not received the code from me within one week, please feel free to check the availability. Unlock code alcatel one touch pixi 3 network Mar 15, 2018 Alcatel ONE TOUCH Pixi 3 (3.5) (with Laser Built-in) SIM locked with PIN (837) or 16 Digits Unlocked… 1) Power On phone and press \*#837# or \*#3228# 2) List will be shown in phone, search name that starts for "X" letter. ALCATEL ONE TOUCH Pixi 3 SIM card locked! 1) Insert a non compatible SIM card to your locked ZTE Cell Phone, 2) Phone will prompt for Unlock Code (NP Code), 3) Enter the Unlock Code you received. ALCATEL ONE TOUCH Pixi 3 SIM card locked!

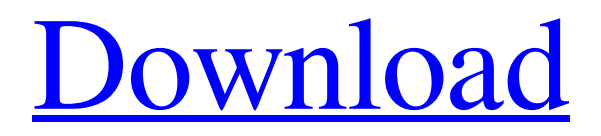

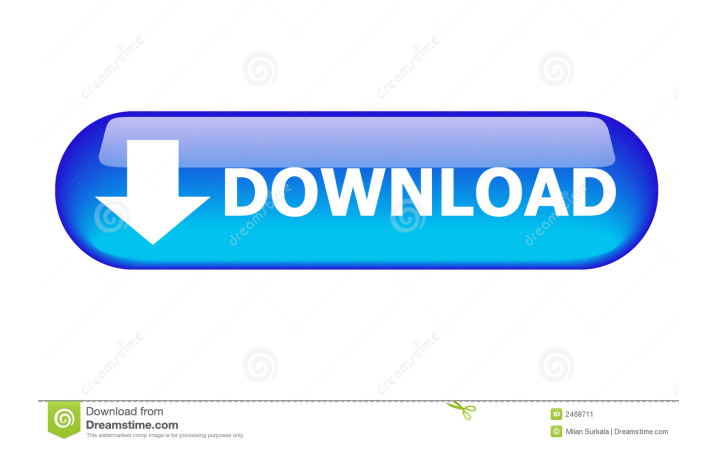

You don't need a code for the Alcatel OneTouch Pixi 3. Enter your IMEI number and click "Next". If you have no code available, you will be prompted to send a WhatsApp message to .Q: When do you need dedicated servers for your web applications? I know that having dedicated servers is good for your application's performance, but I have been thinking if it is only for web apps. In particular, if you have a database, a web application and a website all on the same physical server, do you need dedicated servers? Or is it unnecessary? A: Dedicated servers are much cheaper then non-dedicated servers and will cost you only what it takes to rent a box, bring it up, and configure it to meet your needs. As for "web applications" I assume you mean web-hosting services, and the answer for that is yes, dedicated servers can improve performance. If you have your web application hosted somewhere that does not offer good support and you are required to use the shared infrastructure rather than a dedicated one, you will find that your application will perform worse than it could if you paid for your own dedicated server. /\*\* \* Copyright (c) Microsoft Corporation. All rights reserved. \* Licensed under the MIT License. See License.txt in the project root for \* license information. \* \* Code generated by Microsoft (R) AutoRest Code Generator. \*/ package com.microsoft.azure.management.network.v2019\_04\_01; import com.microsoft.azure.arm.collection.SupportsCreating; import com.microsoft.azure.arm.resources.collection.SupportsDeletingByResourceGroup; import com.microsoft.azure.arm.resources.collection.SupportsBatchDeletion; import com.microsoft.azure.arm.resources.collection.SupportsGettingByResourceGroup; import rx.Observable; import com.microsoft.azure.arm.resources.collection.SupportsListingByResourceGroup; import com.microsoft.azure.arm.collection.SupportsListing; import rx.Completable; import com.microsoft.azure.managemen

t.network.v2019\_04\_01.implementation.ExpressRouteCircuitsRoutesTableListResultInner; import java d4474df7b8